# **Lebensraumkartierung mit Tablet = Cartographie des milieux naturels sur tablette**

Autor(en): **Schärer, Mirjam / Hull, Julian / Schneider, Thomas**

- Objekttyp: **Article**
- Zeitschrift: **Anthos : Zeitschrift für Landschaftsarchitektur = Une revue pour le paysage**

Band (Jahr): **58 (2019)**

Heft 4: **Naturschutz = Protection de la nature**

PDF erstellt am: **30.04.2024**

Persistenter Link: <https://doi.org/10.5169/seals-858524>

### **Nutzungsbedingungen**

Die ETH-Bibliothek ist Anbieterin der digitalisierten Zeitschriften. Sie besitzt keine Urheberrechte an den Inhalten der Zeitschriften. Die Rechte liegen in der Regel bei den Herausgebern. Die auf der Plattform e-periodica veröffentlichten Dokumente stehen für nicht-kommerzielle Zwecke in Lehre und Forschung sowie für die private Nutzung frei zur Verfügung. Einzelne Dateien oder Ausdrucke aus diesem Angebot können zusammen mit diesen Nutzungsbedingungen und den korrekten Herkunftsbezeichnungen weitergegeben werden.

Das Veröffentlichen von Bildern in Print- und Online-Publikationen ist nur mit vorheriger Genehmigung der Rechteinhaber erlaubt. Die systematische Speicherung von Teilen des elektronischen Angebots auf anderen Servern bedarf ebenfalls des schriftlichen Einverständnisses der Rechteinhaber.

### **Haftungsausschluss**

Alle Angaben erfolgen ohne Gewähr für Vollständigkeit oder Richtigkeit. Es wird keine Haftung übernommen für Schäden durch die Verwendung von Informationen aus diesem Online-Angebot oder durch das Fehlen von Informationen. Dies gilt auch für Inhalte Dritter, die über dieses Angebot zugänglich sind.

Ein Dienst der ETH-Bibliothek ETH Zürich, Rämistrasse 101, 8092 Zürich, Schweiz, www.library.ethz.ch

### **http://www.e-periodica.ch**

# Lebensraumkartierung mit Tablet

Die Lebensraumkartierung mit GPS-gesteuertem Tablet bietet Vorteile für Projektverfasserinnen und Kundinnen. Das Projekt Strassenkorrektion Kapellakehren-Malix zeigt, wie dem Naturschutz bei Strassenprojekten heute frühzeitig Rechnung getragen wird.

## Cartographie des milieux naturels sur tablette

La cartographie des milieux naturels au moyen de tablettes <sup>à</sup> GPS intégré présente des avantages aussi bien pour les personnes qui effectuent les relevés que pour les clients. L'exemple de la correction routière prévue sur le tronçon Kapellakehren-Malix, dans les Grisons, montre qu'il est possible de tenir compte des enjeux de protection de la nature en amont des projets routiers.

#### Mirjam Schärer, Julian Hull, Thomas Schneider

Der Strassenabschnitt Kapellakehren-Malix ist Teil der kantonalen Hauptstrasse H3a (Julierstrasse). Er ist in einem schlechten baulichen Zustand, der gelquerschnitt der Fahrbahn ist nicht vorhanden, und die bestehende Letzibachbrücke muss saniert werden. Zudem stellt infolge der geringen Strassenbreite ein Kreuzen von Postauto und anderen grösseren Fahrzeugen eine Schwierigkeit dar. Die baulichen Massnahmen an der bestehenden führung sollen vorwiegend talseitig erfolgen.

So beauftragte das Tiefbauamt Graubünden 2018 die Pöyry Schweiz AG, die durch die Strassenkorrektion enstehenden Konfliktpunkte mit Natur und Landschaft aufzuzeigen. Mögliche ökologisch wert-Flächen, welche durch die Baumassnahmen tangiert werden, sollten erfasst und dargestellt werden. Dafür erfolgten Feldaufnahmen der Fauna, Flora, Lebensräume sowie eine Bodenkartierung im Bereich der betroffenen Flächen.

Le tronçon Kapellakehren-Malix, dans les Grisons, fait partie de la route cantonale principale H3a, la meuse route du Julier. Ce tronçon est en mauvais état. La chaussée ne présente pas le gabarit mentaire et le pont sur le Letzibach nécessite une rénovation. Du fait de l'étroitesse de la route, les croisements entre cars postaux et autres véhicules de grande dimension se révèlent dangereux. Les vaux concerneront surtout le côté aval.

En 2018, le Service des ponts et chaussées du canton des Grisons <sup>a</sup> chargé la société Pöyry Schweiz AG de recenser les points où la correction routière serait susceptible d'entrer en conflit avec la nature et le paysage. Il s'agissait d'identifier les faces d'intérêt écologique potentiellement touchées par les travaux. <sup>À</sup> cette fin, des campagnes de sement de la faune, de la flore et des milieux naturels, ainsi qu'une cartographie des sols dans les périmètres concernés ont été effectuées.

<sup>1</sup> Kartierung im Feld mit Tablet.

Cartographier le terrain <sup>à</sup> l'aide d'une tablette.

2 Übersichtsplan der Lebensraumkartierung im Projektperimeter. Plan de la cartographie de l'habitat dans le périmètre du projet.

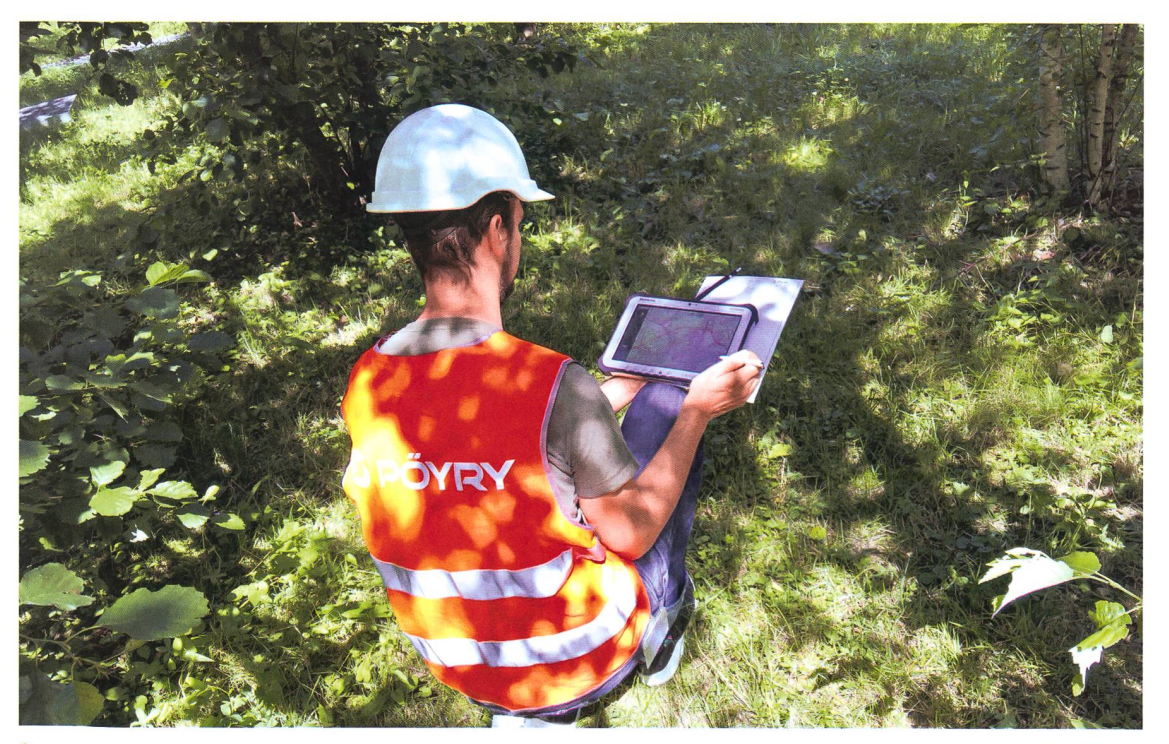

Pöyry Schweiz AG (3)

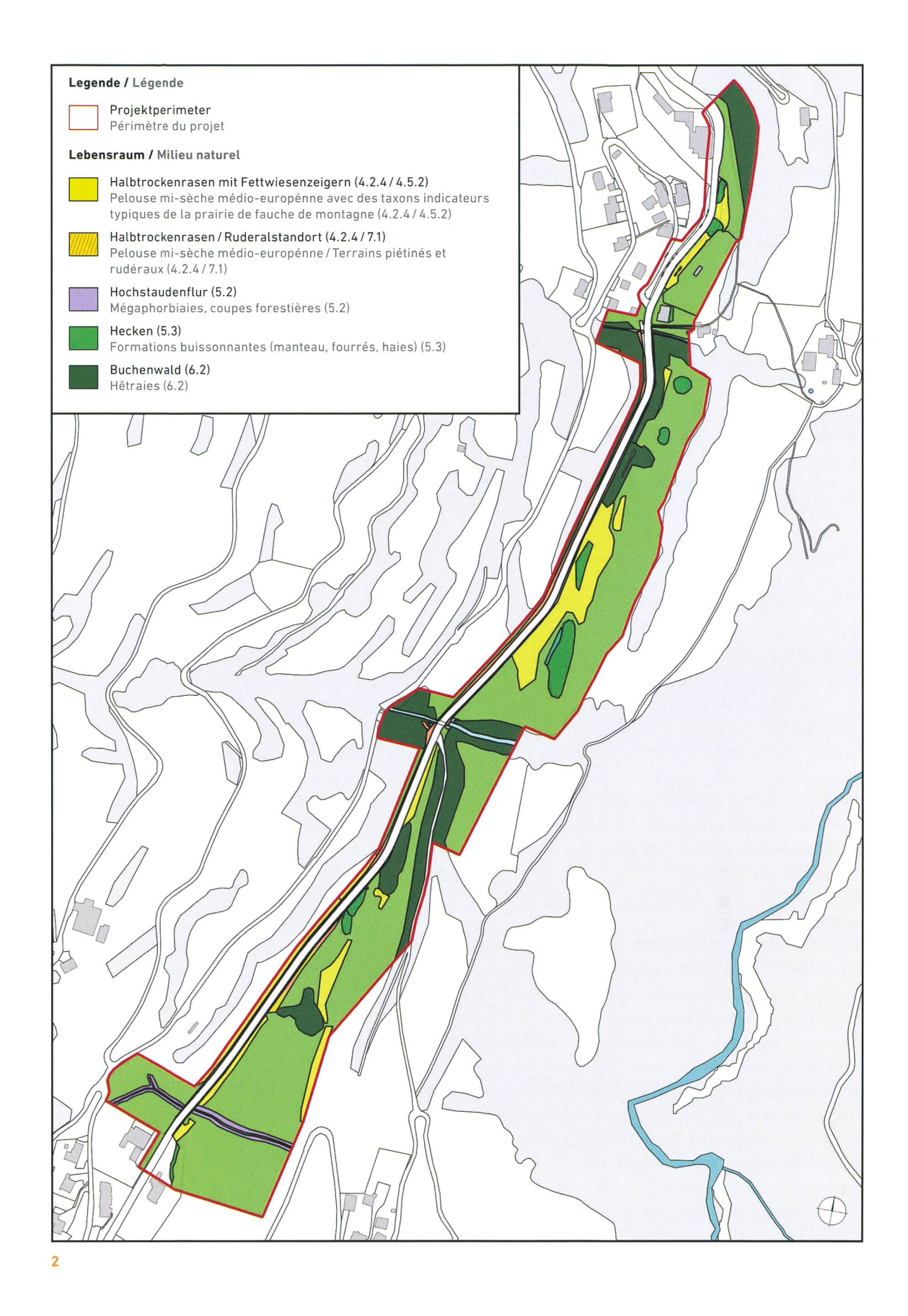

#### Methode

Als Vorbereitung zur Feldbegehung wurde ein GIS-Projekt erstellt, welches die Daten der amtlichen Vermessung, ein Orthofoto sowie die Naturschutzinventare als Layer enthält. Zur einfacheren Bedienung im Feld wurde das Projekt mit dem Open-Source-Programm IntraMaps.Roam verknüpft. Das

#### Méthode

Pour préparer les relevés sur le terrain, un dispositif SIG comportant, sous forme de calques, les données de la mensuration officielle, une orthophoto ainsi que les inventaires de protection de la nature, <sup>a</sup> été installé. Pour en faciliter l'utilisation sur place, il <sup>a</sup> été mis en lien avec le logiciel OpenSource Intra-

Design des Eingabeformulars kann beliebig, sprechend der Attribute im GIS, angepasst werden. Eine standardisierte Liste mit den Lebensräumen nach Delarze<sup>1</sup> erleichtert die Polygonerfassung. Einmal erfasst, kann diese Liste auch für andere Projekte verwendet werden.

Bei der Feldbegehung im September 2018 wurden die Lebensräume im Projektperimeter mithilfe von Zeigerarten bestimmt und im IntraMaps.Roam auf dem Tablet erfasst. Das GPS-Tracking erlaubte eine genaue Abgrenzung von Gebüschen oder mage-Böschungen. Jeder Lebensraumtyp wurde nach Delarze beschrieben und mit einem Wert versehen (ANU-Richtlinie2).

Vorteile der Kartierung mit Tablet für die Bearbeiter:

- Durch die digitale Datenerfassung entfällt die analoge Erfassung mit Papier und Stift sowie die nachträgliche Übertragung der analogen Daten ins GIS.
- Exakte Verortung (mit zusätzlicher SIM-Karte +/- 0.3m) der Lebensräume und unmittelbare Überprüfung des korrekten Standorts mittels Orthofoto.
- Überlagerung von Inventarobjekten möglich.
- Schnelle Kartenerstellung.
- Festlegung von Standards bei der Dateneingabe möglich.
- Schnelle, sichere Datenarchivierung.

Vorteile für die Kundinnen:

- Genaue Karte der Lebensräume.
- Günstiger, da die Übertragungsarbeiten der ana logen Daten entfallen.

#### Resultate

Der häufigste Lebensraum im Projektperimeter ist die gemähte Fettwiese mit einem Anteil von 56 Prozent der Gesamtfläche. Aufgrund der Topografie und der teils trassierten Hänge können sich an den Böschungen wertvolle Halbtrockenrasen entwickeln. Obwohl im kantonalen Inventar als lokale Trockenwiese ausgewiesen, handelt es sich nicht um reine Trockenwiesen, da jeweils auch Fettwiesenzeiger anteilig vorhanden sind. Diese Halbtrockenrasen mit Fettwiesenzeigern machen circa neun Prozent der Lebensräume im Projektperimeter aus. In diesen Lebensräumen befinden sich zwei schützenswerte Pflanzenarten, die Silberdistel (Carlina acaulis) und der Kiel-Lauch (Allium carinatum), sowie eine Rote-Liste-Art der Heuschrecken, die Zweifarbige Beissschrecke (Metrioptera bicolor). Konkrete Massnahzum Schutz dieser Arten sollen in einem nächsten Schritt formuliert werden.

Werden Halbtrockenrasen-Biotope durch das Projekt beeinträchtigt, kann durch Erstellen neuer Böschungen Ersatz geschaffen werden. Weitere wertvolle Flächen sind die «Halbtrockenrasen mit Ruderalstandorten» an der Strassenböschung im

Maps.Roam. La présentation du formulaire de saisie peut être librement adaptée en fonction des attributs SIG. Une liste standardisée des milieux naturels établie d'après Delarze<sup>1</sup> et Gonzeth facilite la saisie des polygones. Une fois entrée, cette liste peut être réutilisée dans d'autres projets.

Lors de la campagne de septembre 2018, les lieux naturels situés dans le périmètre de projet ont été identifiés sur la base d'espèces indicatrices et censés sur les tablettes dans IntraMaps.Roam. La localisation GPS a permis de délimiter avec précision les ensembles buissonnants et les talus maigres. Chaque type de milieu <sup>a</sup> été décrit d'après Delarze et Gonzeth et s'est vu attribuer une valeur (directive ANU2).

Pour les personnes chargées d'établir les cartes, le recours aux tablettes présente les avantages vants:

- La saisie numérique des données dispense d'effectuer des relevés au crayon sur papier et de les reporter ensuite dans le SIG.
- Les milieux naturels sont localisés avec précision (avec une carte SIM supplémentaire: +/- 0.3 m) et leur emplacement peut être immédiatement véri<sup>à</sup> l'aide de l'orthophoto.
- Il est possible de superposer les objets recensés dans les inventaires.
- Les cartes sont établies rapidement.
- Il est possible de définir des standards pour la saisie des données.
- L'archivage des données est rapide et sûr.

Pour les clients, les avantages sont les suivants:

- Le procédé permet d'obtenir des cartes précises des milieux naturels.
- L'opération est meilleur marché, puisqu'il n'y a plus lieu de transposer des données recensées manuellement.

#### Résultats

Dans le périmètre de projet, le milieu naturel le plus répandu est la prairie grasse fauchée, qui occupe 56 pour cent de la surface totale concernée. Du fait de la topographie et des tracés qui sillonnent en partie les versants, des prairies semi-sèches d'une grande valeur écologique se sont développées sur les talus. Bien que l'inventaire cantonal les identifie comme des prairies sèches locales, il ne s'agit pas de véritables prairies sèches, car on y trouve aussi des espèces indicatrices de prairie grasse. Ces prairies semi-sèches représentent environ neuf pour cent des milieux naturels compris dans le périmètre de projet. Ces milieux comportent deux espèces de plantes dignes de protection, la carline aucale (Carlina acaulis) et l'ail caréné (Allium carinatum), ainsi qu'une espèce de sauterelles figurant sur la Liste rouge, la decticelle bicolore (Metrioptera bicolor). Des mesures concrètes seront définies lors d'une prochaine étape pour protéger ces espèces.

#### <sup>3</sup> Kartierte Fettwiesen und wertvollere Halbtrockenrasen an den Böschungen. Prairies grasses et prairies semi-sèches de plus grande valeur, cartographiées sur les talus.

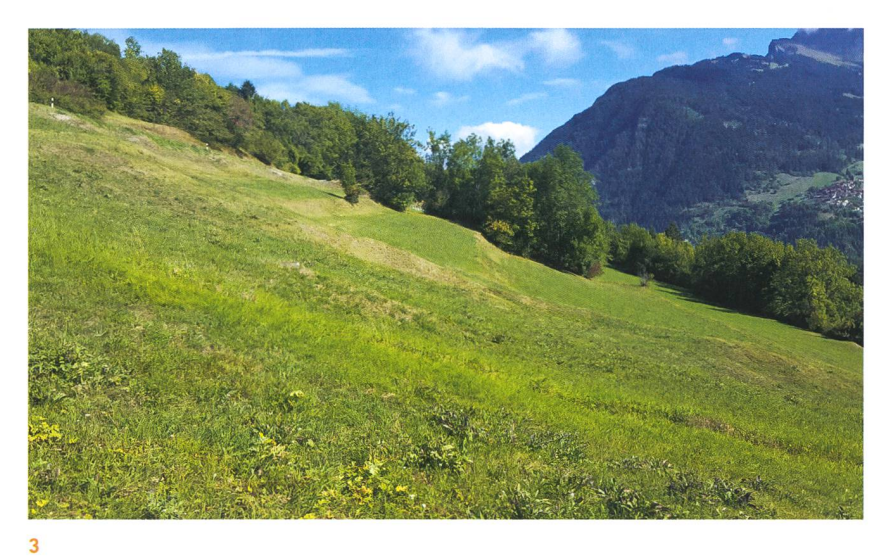

südlichen Projektperimeter (0,4 Prozent der Gesamtfläche) und die «Hochstauden» entlang der Bä-(1,3 Prozent der Gesamtfläche). Der Heckenanteil beträgt 2,7 Prozent der Gesamtfläche im perimeter. Sie ermöglichen Habitatvernetzungen im sonst von Fettwiesen geprägten Gebiet und stellen wichtige Lebensräume für Vögel und Kleintiere dar.

Trockenmauern sind nicht nur wichtige landschaftsprägende Elemente, sie sind auch ein voller Lebensraum für Amphibien und Reptilien. Die im Projektperimeter vorhandene Trockenmauer ist stellenweise in schlechtem Zustand. Eine Erhaltungsmassnahme würde den Schutz der (Zaun-)Eidechsen unterstützen, fördert die Artenvielfalt und verhindert zudem allfälliges Abrutschen der schung.

#### Ausblick/Fazit

Das GPS-gesteuerte Tablet ermöglichte eine exakte und schnelle Datenaufnahme der Lebensräume im Projektperimeter. Die Überlagerung mit dem schutzinventar ergab wichtige Hinweise auf wertvolle Flächen. Die Resultate der Kartierungen werden in die Projektplanung einfliessen, sodass mit geeigneten Anpassungen an der Linienführung und zusätzlichen Massnahmen die Lebensraumverluste minimiert werden können. Zudem wird im Auflageprojekt eine Bilanz der temporären (Bauphase) und definitiven Verluste (Betriebszustand) erstellt und mit Ersatzmassnahmen ausgeglichen.

Si le projet porte atteinte aux biotopes semisecs, ces atteintes pourront être compensées par la création de nouveaux talus. D'autres surfaces de leur sont les prairies semi-sèches comportant des sites rudéraux, situées sur le talus routier au sud du périmètre de projet (0,4 pour cent de la surface tale concernée), et les mégaphorbiées sises le long des cours d'eau (1,3 pour cent de la surface totale concernée). Les haies couvrent, elles, 2,7 pour cent du périmètre de projet. Elles assurent la mise en seau des milieux naturels dans ce secteur dominé par les prairies grasses et représentent d'importants habitats pour les oiseaux et autres petits animaux.

Les murs de pierres sèches ne constituent pas seulement des éléments structurants du paysage. Ils sont également des habitats de valeur pour les amphibiens et les reptiles. Celui qui se trouve dans le périmètre de projet est par endroits dégradé. Le conserver aurait pour effets de contribuer <sup>à</sup> la vegarde des lézards des souches, de favoriser la biodiversité et de prévenir un éventuel glissement du talus.

#### Perspectives

Les tablettes à GPS intégré ont permis un relevé rapide et précis des milieux naturels dans le périmètre de projet. En superposant ce relevé <sup>à</sup> l'inventaire de protection de la nature, on <sup>a</sup> obtenu d'importantes indications sur les surfaces de valeur comprises dans le périmètre. Les résultats de la cartographie seront pris en compte dans l'élaboration du projet pour minimiser les pertes écologiques grâce <sup>à</sup> des adaptations appropriées du tracé de la route et <sup>à</sup> d'autres mesures complémentaires. Le projet qui sera mis <sup>à</sup> l'enquête publique proposera un bilan des pertes temporaires (pendant le chantier) et définitives (après les travaux), ainsi que des mesures de compensation correspondantes.

<sup>&</sup>lt;sup>1</sup> Delarze, R., Gonseth, Y.: Lebensräume der Schweiz, Ökologie – Gefährdung – Kennarten, 2. Auflage, Ott der Sachbuchverlag, 2008. / Delarze, R., Gonseth, Y.: Guide des milieux naturels de Suisse, Ecologie - Menace - Espèces caractéristiques, Editions Rossolis, 2015.

<sup>2</sup> Kanton Graubünden, ANU: Richtlinie zur Bemessung der Ersatzpflicht und zur Bewertung von Ersatzmassnahmen bei Eingriffen in schutzwürdige Biotope oder in geschützte Landschaften (Richtlinie NHG-Ersatzmassnahmen), 30.1.2018.